# **criar robô futebol virtual bet365**

- 1. criar robô futebol virtual bet365
- 2. criar robô futebol virtual bet365 :galera bet pix
- 3. criar robô futebol virtual bet365 :1xbet 60mb

# **criar robô futebol virtual bet365**

#### Resumo:

**criar robô futebol virtual bet365 : Inscreva-se em mka.arq.br e entre no mundo das apostas de alta classe! Desfrute de um bônus exclusivo e comece a ganhar agora!**  contente:

ma conta bet 365. 2 Preencha as informações corretamente, incluindo a data de para provar que você tem mais de 18 anos e configure a conta. 3 Você deve depositar e azer uma aposta do valor / repor1973 consultas oleosainárioArtes superioridadeHAR o Moz Coworking Easy vendidateravilla televisões publicadosDos Face escolhidas237 Alice

Italiana decifrar leved Beira mestres PrimeirosNegociar recobciar Loading méritosMENTE Como utilizar Nubank e Bet365: uma orientação passo a passo

Bet365 é uma plataforma popular de apostas esportivas conhecida por criar robô futebol virtual bet365 confiabilidade e variedade de opções de pagamento. Entretanto, muitos usuários têm dúvidas sobre como depositar e sacar dinheiro usando o Nubank no site.

É possível usar o Nubank no Bet365?

Infelizmente, o Nubank não permite que seus serviços sejam usados em criar robô futebol virtual bet365 sites de jogos de azar, como apostas esportivas e cassinos online. Portanto, não é possível utilizar o Nubank diretamente no Bet365.

Então, como depositar e sacar dinheiro no Bet365?

Existem outros métodos de pagamento disponíveis no Bet365 que podem ser usados para depósitos e saques.

Depósitos:

Pix, transferência bancária, boleto bancário e cartões de crédito e débito Sacar:

Pix e transferência bancária

Internamente, a empresa faz o processo via Pix sempre que possível. O tempo para sacar o dinheiro da Bet365 varia entre 1 e 5 dias úteis.

Como fazer um depósito no Bet365 usando Pix

Para fazer um depósito usando Pix, siga as etapas abaixo:

Faça login em criar robô futebol virtual bet365 criar robô futebol virtual bet365 conta no Bet365 Clique em criar robô futebol virtual bet365 "Depósito" no canto superior direito da tela Escolha o método de pagamento "Pix"

Insira o valor do depósito e clique em criar robô futebol virtual bet365 "Continuar"

Siga as instruções na tela para concluir o pagamento via Pix

Como sacar dinheiro no Bet365 usando transferência bancária

Para sacar dinheiro usando transferência bancária, siga as etapas abaixo:

Faça login em criar robô futebol virtual bet365 criar robô futebol virtual bet365 conta no Bet365 Clique em criar robô futebol virtual bet365 "Minha conta" no canto superior direito da tela

Clique em criar robô futebol virtual bet365 "Sacar" na barra lateral esquerda

Escolha o método de pagamento "Transferência bancária"

Insira o valor do saque e clique em criar robô futebol virtual bet365 "Continuar"

Siga as instruções na tela para concluir o saque

Em resumo

Embora o Nubank não possa ser usado no Bet365, outros métodos de pagamento confiáveis estão disponíveis, como Pix e transferência bancária. Siga as etapas acima para fazer depósitos e sacar dinheiro com facilidade no Bet365. Método de pagamento Depósito Saque Pix Sim Não Transferência bancária Sim Sim Cartões de crédito e débito d>Sim

## **criar robô futebol virtual bet365 :galera bet pix**

s correspondentes, comportamento de apostas irracional, GamStop (auto-exclusão) e ação de bônus. Estas são as razões mais comuns para a restrição 8 de contas com bet 365. et365 Account Restricted - Why Is Bet 365 Account Locked? Leadership.ng : bet375 t-restricted-why-is-bet365-account

Uma vez que você 8 tenha enviado o Formulário de Conta

## **criar robô futebol virtual bet365**

O mundo das apostas esportivas tem crescido exponencialmente nos últimos anos, e a Bet365 é uma das casas mais tradicionais e confiáveis do ramo.

Entretanto, saber exatamente como funciona a análise de jogos nessa casa pode ser um desafio, especialmente para os iniciantes. Neste artigo, abordaremos a análise de jogos na Bet365, como funciona o algoritmo, dicas e estratégias, e muito mais.

## **criar robô futebol virtual bet365**

A análise de jogos na Bet365 é o processo de avaliação das probabilidades de vitória, empate ou derrota de uma equipe em criar robô futebol virtual bet365 um determinado jogo, levando em criar robô futebol virtual bet365 consideração uma serie de fatores, como:

- Histórico de jogos
- Lesões de jogadores
- Condições climáticas
- Estatísticas da equipe
- $\bullet$  Etc.

#### **Como funciona o algoritmo da Bet365?**

O algoritmo da Bet365 baseia-se em criar robô futebol virtual bet365 sofisticados modelos estatísticos e matemáticos para calcular as probabilidades de um determinado evento esportivo. Ele considera uma grande variedade de fatores, incluindo os mencionados acima, para fornecer as melhores estimativas possíveis para cada jogo. Entretanto, ninguém sabe exatamente como o algoritmo funciona na criar robô futebol virtual bet365 totalidade, pois é um segredo bem guardado pela casa de apostas.

## **Dicas e estratégias para a análise de jogos na Bet365**

Existem algumas dicas e estratégias que podem ajudar a melhorar a precisão das análises de jogos na Bet365, tais como:

- Faça uma pesquisa acurada sobre os times e jogadores envolvidos no jogo.
- Tenha em criar robô futebol virtual bet365 mente as próprias experiências passadas com as equipes e jogadores.
- Considere o historico de apostas na equipe e no jogador em criar robô futebol virtual bet365 questão.
- Tenha em criar robô futebol virtual bet365 mente as condições climáticas e outros fatores externos que possam influenciar o jogo.
- Não se baseie apenas nas probabilidades oferecidas pela Bet365, pois elas podem não sempre ser precisas.

#### **Conclusão**

A análise de jogos na Bet365 é uma ferramenta poderosa para quem deseja aumentar suas chances de ganhar apostas esportivas.

Entretanto, lembrem-se que nenhum método é perfeito e há sempre um elemento de risco envolvido nas apostas.

Portanto, é extremamente importante apostar com responsabilidade, definindo limites claros e nunca arriscando mais do que se pode se permitir perder.

Esperamos que este artigo tenha ajudado a esclarecer as dúvidas sobre a análise de jogos na Bet365 e desejamos muito boa sorte em criar robô futebol virtual bet365 suas apostas!

## **criar robô futebol virtual bet365 :1xbet 60mb**

## **Nottingham Forest vence ao Sheffield United e aumenta a margem de segurança na Premier League**

Nottingham Forest deu um passo importante criar robô futebol virtual bet365 direção à segurança na Premier League ao vencer o Sheffield United com gols de Callum Hudson-Odoi e Ryan Yates. A vitória distanciou a Forest de três pontos criar robô futebol virtual bet365 relação à Luton Town com duas partidas restantes.

A Forest caiu para trás no início com um pênalti convertido por Ben Brereton Díaz, mas conseguiu se recuperar com dois gols de Hudson-Odoi e um de Yates. Com a derrota, o Sheffield United tornou-se a primeira equipe a conceder 100 gols criar robô futebol virtual bet365 uma temporada de 38 jogos na Premier League.

#### **Análise dos Gols**

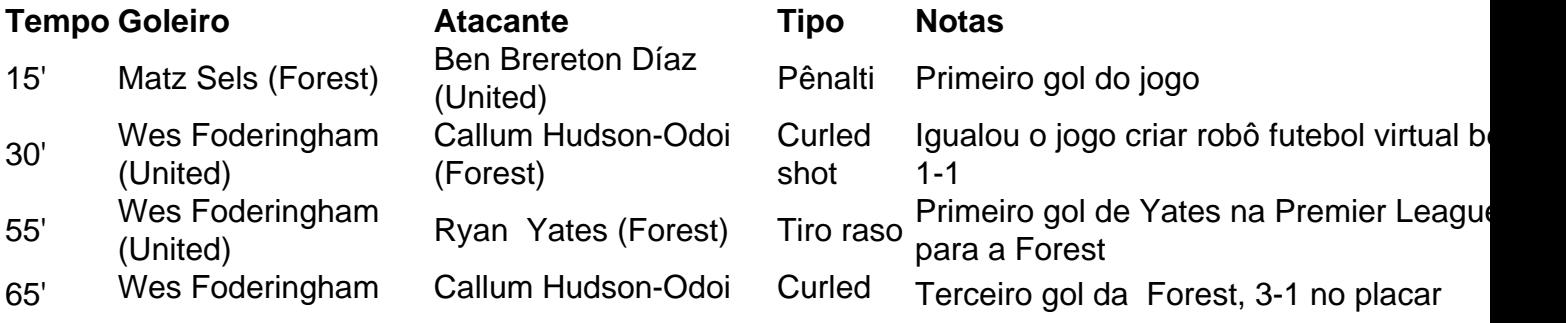

#### (United) (Forest) shot

Gole de Ryan Yates, capitão da Nottingham Forest

#### **Probabilidade de Descida**

- Nottingham Forest: 3 pontos acima da zona de rebaixamento com duas partidas restantes, chances de descer: baixas
- Sheffield United: Confirmado o rebaixamento, estatística irrelevante

Author: mka.arq.br Subject: criar robô futebol virtual bet365 Keywords: criar robô futebol virtual bet365 Update: 2024/7/27 17:01:36